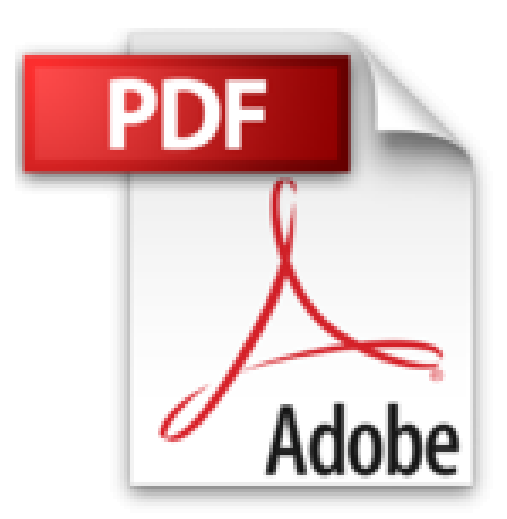

**Word 2016: Schritt für Schritt erklärt. Alles auf einen Blick – so nutzen Sie Word 2016 optimal. Buch im praktischen Querformat. Komplett in Farbe. Für Einsteiger und Umsteiger.**

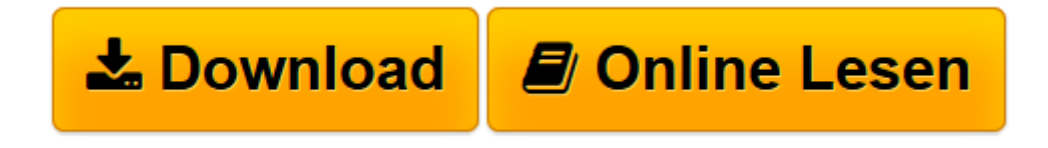

[Click here](http://bookspode.club/de/read.php?id=3842101902&src=fbs) if your download doesn"t start automatically

## **Word 2016: Schritt für Schritt erklärt. Alles auf einen Blick – so nutzen Sie Word 2016 optimal. Buch im praktischen Querformat. Komplett in Farbe. Für Einsteiger und Umsteiger.**

Robert Klaßen

**Word 2016: Schritt für Schritt erklärt. Alles auf einen Blick – so nutzen Sie Word 2016 optimal. Buch im praktischen Querformat. Komplett in Farbe. Für Einsteiger und Umsteiger.** Robert Klaßen

**[Download](http://bookspode.club/de/read.php?id=3842101902&src=fbs)** [Word 2016: Schritt für Schritt erklärt. Alles au ...pdf](http://bookspode.club/de/read.php?id=3842101902&src=fbs)

**[Online lesen](http://bookspode.club/de/read.php?id=3842101902&src=fbs)** [Word 2016: Schritt für Schritt erklärt. Alles ...pdf](http://bookspode.club/de/read.php?id=3842101902&src=fbs)

**Downloaden und kostenlos lesen Word 2016: Schritt für Schritt erklärt. Alles auf einen Blick – so nutzen Sie Word 2016 optimal. Buch im praktischen Querformat. Komplett in Farbe. Für Einsteiger und Umsteiger. Robert Klaßen**

358 Seiten

Pressestimmen

»Redaktionstipp!« (*Netzwerk Total*) Kurzbeschreibung

**Dieses kompakte Handbuch ersetzt jede Word-Schulung!** Schritt für Schritt zeigt Ihnen Robert Klaßen alle Funktionen von Word. Das Buch erscheint im praktischen Querformat. So können Sie es bequem aufgeklappt neben Ihren PC legen und den Anleitungen einfach folgen.Über den Autor und weitere Mitwirkende

Robert Klaßen ist Trainer und Autor zahlreicher Fachbücher. Als Personal-Trainer gibt er sein Wissen in Fachkunde- und Kreativ-Seminaren weiter und ist Dozent an unterschiedlichen Bildungseinrichtungen. Er hat das Talent, auch schwierige Inhalte prägnant und leicht verständlich zu vermitteln.

Download and Read Online Word 2016: Schritt für Schritt erklärt. Alles auf einen Blick – so nutzen Sie Word 2016 optimal. Buch im praktischen Querformat. Komplett in Farbe. Für Einsteiger und Umsteiger. Robert Klaßen #QIWXD1BRLZU

Lesen Sie Word 2016: Schritt für Schritt erklärt. Alles auf einen Blick – so nutzen Sie Word 2016 optimal. Buch im praktischen Querformat. Komplett in Farbe. Für Einsteiger und Umsteiger. von Robert Klaßen für online ebookWord 2016: Schritt für Schritt erklärt. Alles auf einen Blick – so nutzen Sie Word 2016 optimal. Buch im praktischen Querformat. Komplett in Farbe. Für Einsteiger und Umsteiger. von Robert Klaßen Kostenlose PDF d0wnl0ad, Hörbücher, Bücher zu lesen, gute Bücher zu lesen, billige Bücher, gute Bücher, Online-Bücher, Bücher online, Buchbesprechungen epub, Bücher lesen online, Bücher online zu lesen, Online-Bibliothek, greatbooks zu lesen, PDF Beste Bücher zu lesen, Top-Bücher zu lesen Word 2016: Schritt für Schritt erklärt. Alles auf einen Blick – so nutzen Sie Word 2016 optimal. Buch im praktischen Querformat. Komplett in Farbe. Für Einsteiger und Umsteiger. von Robert Klaßen Bücher online zu lesen.Online Word 2016: Schritt für Schritt erklärt. Alles auf einen Blick – so nutzen Sie Word 2016 optimal. Buch im praktischen Querformat. Komplett in Farbe. Für Einsteiger und Umsteiger. von Robert Klaßen ebook PDF herunterladenWord 2016: Schritt für Schritt erklärt. Alles auf einen Blick – so nutzen Sie Word 2016 optimal. Buch im praktischen Querformat. Komplett in Farbe. Für Einsteiger und Umsteiger. von Robert Klaßen DocWord 2016: Schritt für Schritt erklärt. Alles auf einen Blick – so nutzen Sie Word 2016 optimal. Buch im praktischen Querformat. Komplett in Farbe. Für Einsteiger und Umsteiger. von Robert Klaßen MobipocketWord 2016: Schritt für Schritt erklärt. Alles auf einen Blick – so nutzen Sie Word 2016 optimal. Buch im praktischen Querformat. Komplett in Farbe. Für Einsteiger und Umsteiger. von Robert Klaßen EPub